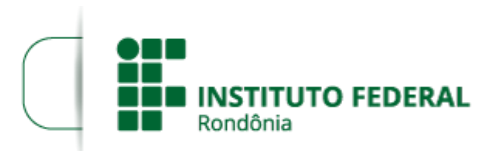

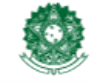

MINISTÉRIO DA EDUCAÇÃO Secretaria de Educação Profissional e Tecnológica Instituto Federal de Educação, Ciência e Tecnologia de Rondônia

## **CONVOCAÇÃO DE PROFESSOR SUBSTITUTO**

## **A DIRETORA-GERAL SUBSTITUTA DO** *CAMPUS* **COLORADO DO OESTE DO INSTITUTO FEDERAL DE EDUCAÇÃO, CIÊNCIA E TECNOLOGIA DE RONDÔNIA**, no uso de suas atribuições legais e considerando a Lei nº 8.745/93 e suas alterações, Lei nº 12.772/12, Decreto nº 7.312/10, Portaria Interministerial/MPOG/MEC nº 149, 10/06/2011, publicada no D.O.U. de 13/06/2011, vem **CONVOCAR** a candidata **KARIN ZERWES KANSOG,** aprovado (a) no Processo Seletivo Simplificado para contratação por tempo determinado de Professor (a) Substituto (a) do *Campus* **Colorado do Oeste**, conforme o Edital nº 32/2023/COL - CGAB/IFRO, de 09 de agosto de 2023, suas retificações e anexos, e a Homologação do Resultado Final, para comparecer no prazo de **05 (CINCO) DIAS ÚTEIS** a contar da presente data, à Coordenação de Gestão de Pessoas do *Campus* Colorado do Oeste, os documentos relacionados no item 17 do **EDITAL Nº 32/2023/COL - CGAB/IFRO, DE 09 DE AGOSTO DE 2023**, para assinatura do contrato de Professor(a) Substituto(a), na área de **Língua Portuguesa**, 40 horas semanais, com lotação no *Campus* Colorado do Oeste. O início das atividades ocorrerá a partir da data de assinatura do contrato.

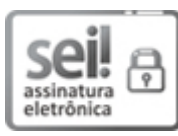

Documento assinado eletronicamente por **Maria Aparecida Costa Oliveira**, **Diretor(a) Geral Substituto(a)**, em 25/09/2023, às 10:29, conforme horário oficial de Brasília, com fundamento no art. 6º, § 1º, do [Decreto](http://www.planalto.gov.br/ccivil_03/_Ato2015-2018/2015/Decreto/D8539.htm) nº 8.539, de 8 de outubro de 2015.

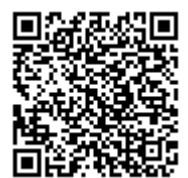

A autenticidade deste documento pode ser conferida no site https://sei.ifro.edu.br/sei/controlador\_externo.php? [acao=documento\\_conferir&id\\_orgao\\_acesso\\_externo=0](http://sei.ifro.edu.br/sei/controlador_externo.php?acao=documento_conferir&id_orgao_acesso_externo=0), informando o código verificador **2069496** e o código CRC **C96163B4**.

**Referência:** Processo nº 23243.009261/2023-32 http://www.ifro.edu.br<br>http://www.ifro.edu.br